Visits: 18333

Her kan du få hjælp, hvis du vil bruge Teams som et projektværktøj.

<span id="page-0-2"></span>Indholdsfortegnelse

[Opret et team og indstil det](#page-0-0)

[Kommunikér i teams](#page-0-1)

[Fælles dokument](#page-1-0)

[Eksterne samarbejdspartnere](#page-1-1)

[Teams som app til din telefon](#page-1-2)

[Gode råd – til dig, som vil oprette et team.](#page-2-0)

<span id="page-0-0"></span>Opret Et Team Og Indstil Det

Her kan du se en video om at oprette et team samt lave indstillinger for det. Du hører også om forskellige typer af team samt hvordan du inviterer medlemmer til at deltage i dit team.

# [Tilbage til indholdsfortegnelsen.](#page-0-2)

<span id="page-0-1"></span>Kommunikér I Teams

**(grundlægende – mere specifikt i andre videoer)**

Her kan du se mere om chat, videoopkald, skrive i kanaler, tagge personer, booke møder osv.

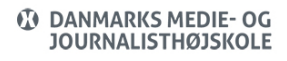

# [Tilbage til indholdsfortegnelsen.](#page-0-2)

#### <span id="page-1-0"></span>Fælles Dokument

Hvis du vil arbejde med andre om et fælles dokument i Teams, så se med her. Vi ser også på, hvordan du kan fastgøre det til en fane.

# [Tilbage til indholdsfortegnelsen.](#page-0-2)

### <span id="page-1-1"></span>Eksterne Samarbejdspartnere

Se med her, hvis du vil se hvordan du inviterer eksterne samarbejdspartnere til at deltage i et team – og hvordan du kan lave nogle få indstillinger for dem. Desuden får du en liste over hvilke rettigheder de får som gæster.

Hvis du er inviteret som ekstern bruger, kan du se nedenstående video.

# [Tilbage til indholdsfortegnelsen.](#page-0-2)

#### <span id="page-1-2"></span>Teams Som App Til Din Telefon

Du kan installere Teams som App på din telefon. Gå din din Play Store (Android) eller App Store (iPhone) og søg efter Microsoft Teams.

Når du har installeret Teams, kan du bruge den ligesom du gør på din computer – dog med nogle få ændringer, da den er tilpasset din telefon.

Du kan se en video nedenfor, som fortæller om brugen og mulighederne.

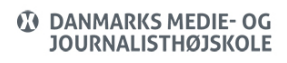

# [Tilbage til indholdsfortegnelsen.](#page-0-2)

# <span id="page-2-0"></span>Gode Råd – Til Dig, Som Vil Oprette Et Team

Nedenfor har vi linket til et dokument, men en række gode råd til dig, som skal oprette et team. Det er ikke en manual – men en række gode råd, som vi mener er fornuftige at stille sig inden man opretter et team.

[Klik her for at downloade hjælpeguiden >>](https://faq.dmjx.dk/wp-content/uploads/2021/02/Hjaelpeguide-til-organisering-og-aftaler-om-teams.pdf)

[Tilbage til indholdsfortegnelsen.](#page-0-2)